# 1º BACHARELATO Física e Química

### Recursos no Ministerio de Educación

<http://www.educacion.es/educacion/profesorado/recursos.html> <http://ntic.educacion.es/v5/web/profesores/secundaria/>

#### Moitas **simulacións** PhET da Universidade de Colorado en <http://phet.colorado.edu/en/simulations/translated/es>

#### **RECURSOS ABALAR:**

**[http://www.edu.xunta.es/espazoAbalar/espazos/recursos?buscar=&date\\_filter\[min\]\[date\]=](http://www.edu.xunta.es/espazoAbalar/espazos/recursos?buscar=&date_filter%5bmin%5d%5bdate%5d=01%2F01%2F2009&date_filter%5bmax%5d%5bdate%5d=01%2F01%2F2099&idioma=All&ensinanza=All&nivel=All&materia=51&tipo=All&licenza=All) [01%2F01%2F2009&date\\_filter\[max\]\[date\]=01%2F01%2F2099&idioma=All&ensinanza=](http://www.edu.xunta.es/espazoAbalar/espazos/recursos?buscar=&date_filter%5bmin%5d%5bdate%5d=01%2F01%2F2009&date_filter%5bmax%5d%5bdate%5d=01%2F01%2F2099&idioma=All&ensinanza=All&nivel=All&materia=51&tipo=All&licenza=All) [All&nivel=All&materia=51&tipo=All&licenza=All](http://www.edu.xunta.es/espazoAbalar/espazos/recursos?buscar=&date_filter%5bmin%5d%5bdate%5d=01%2F01%2F2009&date_filter%5bmax%5d%5bdate%5d=01%2F01%2F2099&idioma=All&ensinanza=All&nivel=All&materia=51&tipo=All&licenza=All)**

# *1. Modelos atómicos e enlaces*

- **Modelos atómicos**: <http://www.iesaguilarycano.com/dpto/fyq/ma/ma1.html>
- **Viaxe ao interior da materia** presentada de forma interactiva que desenvolve contidos sobre a estrutura atómica da materia [http://ntic.educacion.es/w3//eos/MaterialesEducativos/mem2000/materia/web/in](http://ntic.educacion.es/w3/eos/MaterialesEducativos/mem2000/materia/web/index.htm) [dex.htm](http://ntic.educacion.es/w3/eos/MaterialesEducativos/mem2000/materia/web/index.htm)
- **Ver átomos e dentro modelos atómicos, Z, A, construír átomos, configuración electrónica :Iniciación Interactiva á Materia** *(i\_i\_materia)* Material dedicado ao estudo e o comportamento da materia, onde se desenvolven os distintos aspectos que definen a esta. A aplicación conta con numerosos exercicios interactivos que o alumno debe realizar ao finalizar as distintas unidades. Recomendado para Bacharelato. Aplicación realizada por Mariano Gaite Costa

[http://concurso.cnice.mec.es/cnice2005/93\\_iniciacion\\_interactiva\\_materia/curso/index.html](http://concurso.cnice.mec.es/cnice2005/93_iniciacion_interactiva_materia/curso/index.html) [http://recursostic.educacion.es/apls/informacion\\_didactica/180](http://recursostic.educacion.es/apls/informacion_didactica/180) [http://ntic.educacion.es/w3//eos/MaterialesEducativos/mem2004/iniciacion\\_interactiva\\_materia/ind](http://ntic.educacion.es/w3/eos/MaterialesEducativos/mem2004/iniciacion_interactiva_materia/index.html) [ex.html](http://ntic.educacion.es/w3/eos/MaterialesEducativos/mem2004/iniciacion_interactiva_materia/index.html)

- **Elementos químicos, modelos atómicos:** veñen diversas cuestións tanto de configuración, modelos, orbitais, ións,etc. , algúns dos cales están máis abaixo <http://www.educaplus.org/games.php?cat=76&page=3&page=1>
- **Partículas de átomos e ións:** [http://www.educaplus.org/play-85-Partículas-de](http://www.educaplus.org/play-85-Partículas-de-los-átomos-e-iones.html)[los-átomos-e-iones.html](http://www.educaplus.org/play-85-Partículas-de-los-átomos-e-iones.html)
- **Construír átomos: [http://www.educaplus.org/play-74-Constructor-de](http://www.educaplus.org/play-74-Constructor-de-átomos.html?PHPSESSID=3ae2c51831d5a11f70b75aae92ffdf10)[átomos.html?PHPSESSID=3ae2c51831d5a11f70b75aae92ffdf10](http://www.educaplus.org/play-74-Constructor-de-átomos.html?PHPSESSID=3ae2c51831d5a11f70b75aae92ffdf10)**
- **Modelo atómico de Bohr** [http://www.educaplus.org/play-83-Modelo](http://www.educaplus.org/play-83-Modelo-at%C3%B3mico-de-Bohr.html)[at%C3%B3mico-de-Bohr.html](http://www.educaplus.org/play-83-Modelo-at%C3%B3mico-de-Bohr.html)
- **Orbitais atómicos:** [http://www.educaplus.org/play-234-Orbitales](http://www.educaplus.org/play-234-Orbitales-at%C3%B3micos.html)[at%C3%B3micos.html](http://www.educaplus.org/play-234-Orbitales-at%C3%B3micos.html)
- **Configuración electrónica:** [http://www.educaplus.org/play-73-Configuración](http://www.educaplus.org/play-73-Configuración-electrónica.html?PHPSESSID=56a0be0fb714d90f3d02f3f9360ec616)[electrónica.html?PHPSESSID=56a0be0fb714d90f3d02f3f9360ec616](http://www.educaplus.org/play-73-Configuración-electrónica.html?PHPSESSID=56a0be0fb714d90f3d02f3f9360ec616)
- **Orden de enchido:** [http://www.educaplus.org/play-75-Energ%C3%ADa-de](http://www.educaplus.org/play-75-Energ%C3%ADa-de-los-orbitales.html)[los-orbitales.html](http://www.educaplus.org/play-75-Energ%C3%ADa-de-los-orbitales.html)
- **Táboas periódicas** :
	- Do Foro de química: Pinchas nun elemento e conta a súa historia e propiedades. [http://www.fundacionquimica.org/tabla\\_periodica.php](http://www.fundacionquimica.org/tabla_periodica.php)
- **[Táboa periódica](http://www.educaplus.org/play-188-Tabla-peri%C3%B3dica.html)** Xoga e aprende sobre os elementos químicos e a súa situación na táboa periódica [http://www.educaplus.org/play-188-Tabla](http://www.educaplus.org/play-188-Tabla-peri%C3%B3dica.html)[peri%C3%B3dica.html](http://www.educaplus.org/play-188-Tabla-peri%C3%B3dica.html) .
- [A táboa periódica:](http://www.edu.xunta.es/espazoAbalar/espazo/repositorio/cont/taboa-periodica) Táboa periódica interactiva en soporte web. De cada elemento nos informa do seu número atómico, masa atómica, disposición electrónica, electrón diferenciador, punto de Fusión e punto de Ebulición.Forma parte do "Proxecto: Xunqueira II".
- **Moléculas orgánicas e inorgánicas e enlaces covalentes (estruturas de Lewis (VSEPR)) en** <http://www.educaplus.org/moleculas3d/index.html>
- **Historia do descubrimento dos elementos**: [http://www.isftic.mepsyd.es/w3/eos/MaterialesEducativos/mem2002/quimica/in](http://www.isftic.mepsyd.es/w3/eos/MaterialesEducativos/mem2002/quimica/index1.html) [dex1.html](http://www.isftic.mepsyd.es/w3/eos/MaterialesEducativos/mem2002/quimica/index1.html)
- **Elementos e compostos:** vídeos sobre o hidróxeno e a súa utilización no futuro en [http://www.alonsoformula.com](http://www.alonsoformula.com/)
- **Enlace**: [http://www.educaplus.org/play-78-Naturaleza-del-enlace](http://www.educaplus.org/play-78-Naturaleza-del-enlace-químico.html?PHPSESSID=56a0be0fb714d90f3d02f3f9360ec616)[químico.html?PHPSESSID=56a0be0fb714d90f3d02f3f9360ec616](http://www.educaplus.org/play-78-Naturaleza-del-enlace-químico.html?PHPSESSID=56a0be0fb714d90f3d02f3f9360ec616)
- **Enlace iónico:** [http://www.educaplus.org/play-77-Enlace](http://www.educaplus.org/play-77-Enlace-iónico.html?PHPSESSID=56a0be0fb714d90f3d02f3f9360ec616)[iónico.html?PHPSESSID=56a0be0fb714d90f3d02f3f9360ec616](http://www.educaplus.org/play-77-Enlace-iónico.html?PHPSESSID=56a0be0fb714d90f3d02f3f9360ec616) o <http://www.educaplus.org/play-77-Enlace-i%C3%B3nico.html>
- Estrutura de Lewis e xeometría das moléculas (entrar en VSEPR): <http://www.educaplus.org/moleculas3d/vsepr.html>

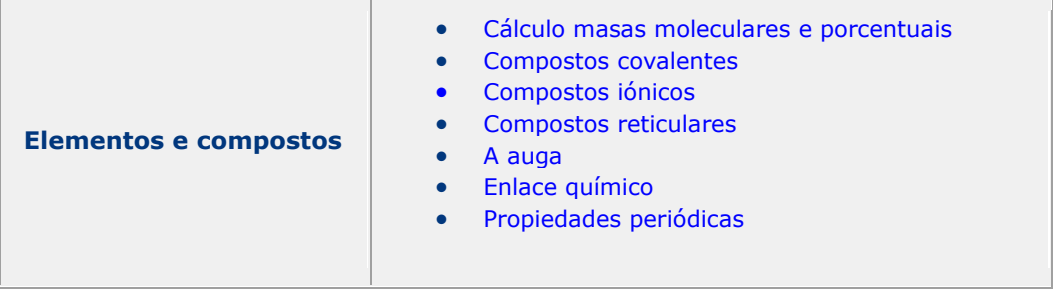

# **2. Formulación inorgánica:**

 $\bullet$ 

**A)** Entrar en [Formulación inorgánica](http://www.edu.xunta.es/espazoAbalar/espazo/repositorio/cont/formulacion-inorganica-0) do profesor José Carlos Alonso Quevedo que tamén está con outros contidos como vídeos e formulación inorgánica en *«Alonsoformula»* [http://www.alonsoformula.com.](http://www.alonsoformula.com/)

**B)** <http://www.educaplus.org/moleculas3d/index.html> con imaxes de moitas moléculas

**C)** ¡A formular! (nomenclatura e [función inorgánica de compostos](http://www.edu.xunta.es/espazoAbalar/espazo/repositorio/cont/formular-nomenclatura-y-funcion-inorganica-de-compuestos-binarios-1) 

[binarios\):](http://www.edu.xunta.es/espazoAbalar/espazo/repositorio/cont/formular-nomenclatura-y-funcion-inorganica-de-compuestos-binarios-1)Aplicación dedicada á Física e Química, baseada nos principio de interactividade, progresividade e autoavaliación.O alumno é conducido a partires da teoría e, posteriormente, pola práctica de actividades por cinco bloques de contidos: conceptos básicos, óxidos, hidruros metálicos e volátiles, hidrácidos e sales binarias.É un recurso que destaca especialmente polo seu deseño atractivo e a cantidade e variedade de actividades.

# 3. **Formulación orgánica:**

A) Entrar en [Formulación de química orgánica](http://www.edu.xunta.es/espazoAbalar/espazo/repositorio/cont/formulacion-de-quimica-organica-0) do profesor José Carlos Alonso Quevedo que tamén está con outros contidos como vídeos e formulación inorgánica en *«Alonsoformula»* [http://www.alonsoformula.com.](http://www.alonsoformula.com/) B)

**Tamén ver** <http://www.educaplus.org/moleculas3d/index.html> con imaxes de moitas moléculas

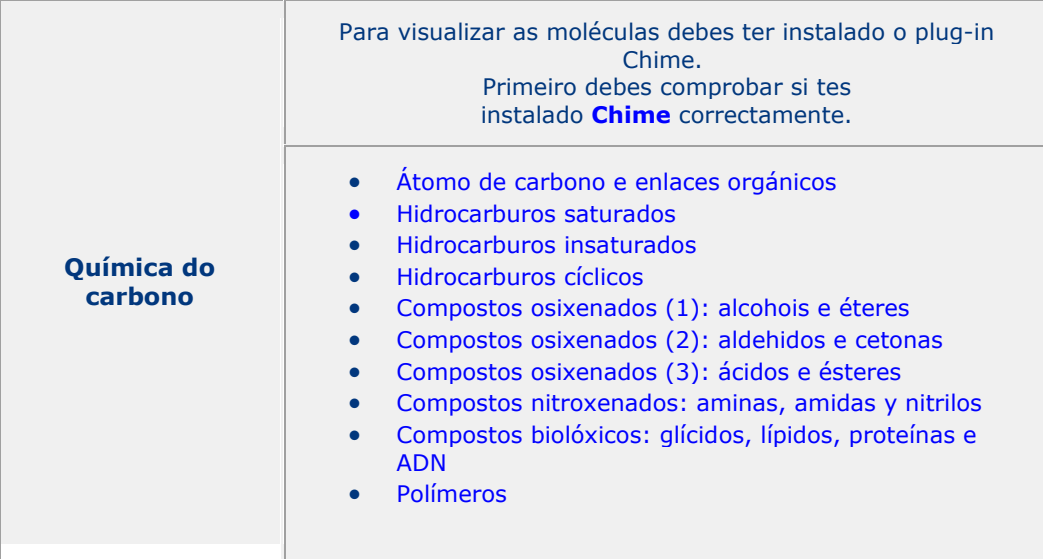

**4.** As Reaccións Químicas: Esta aplicación web representa unha unidade didáctica interactiva que aborda os conceptos básicos das reaccións químicas. Todo o material didáctico deseñouse para que o alumnado do ESO asimile estas cuestións do xeito máis ameno posíbel. Os seus autores son Rafael Jiménez Prieto e Pastora María Torres Verdugo. Para activala pulsar en index.htm ou en [http://recursostic.educacion.es/apls/informacion\\_didactica/470](http://recursostic.educacion.es/apls/informacion_didactica/470) **Ver tamén**

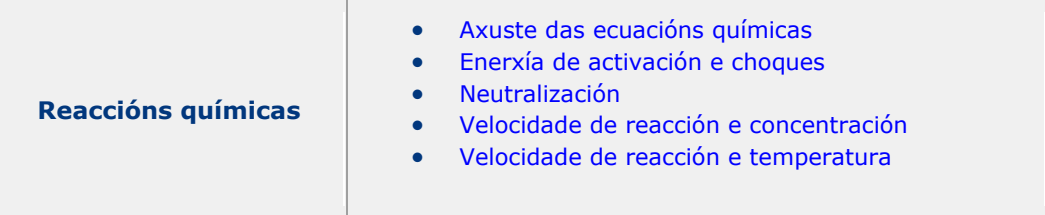

#### **5. Axuste de ecuacións químicas**

<http://www.deciencias.net/simulaciones/quimica/reacciones/ajuste.htm> ten unha calculadora que axusta automaticamente poñendo os compoñentes

**6. Ácidos e bases. pH [http://www.chem.iastate.edu/group/Greenbowe/sections/projectfolder/flashfiles](http://www.chem.iastate.edu/group/Greenbowe/sections/projectfolder/flashfiles/acidbasepH/ph_meter.html) [/acidbasepH/ph\\_meter.html](http://www.chem.iastate.edu/group/Greenbowe/sections/projectfolder/flashfiles/acidbasepH/ph_meter.html)**